TEmbedded-10-002-tw **Remote Administration Framework**  • Remote Administration Framework

- Client-side Plug-in
- Server-side Plug-in
- Lab

# iPush® Embedded

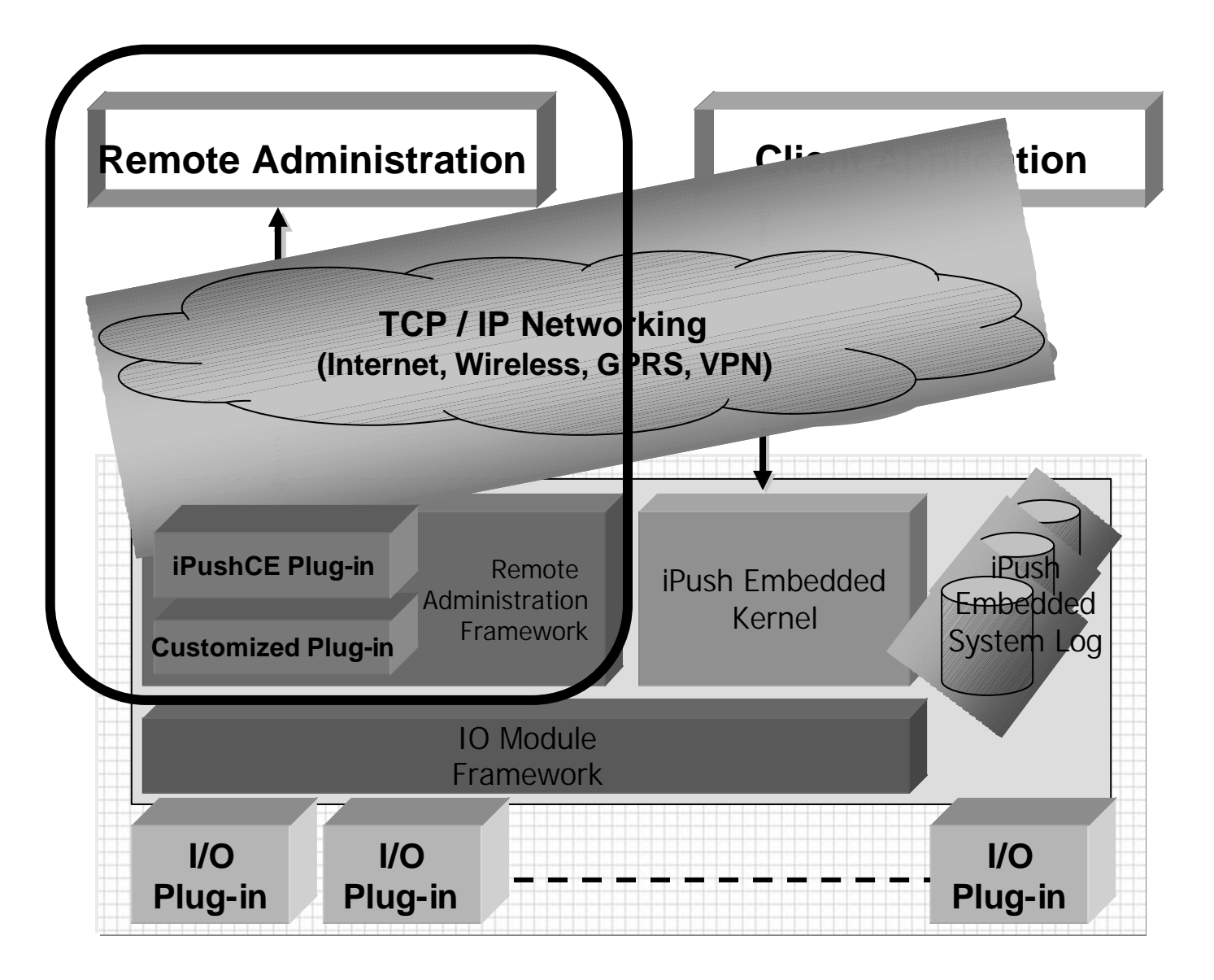

### **Remote Administration Framework**

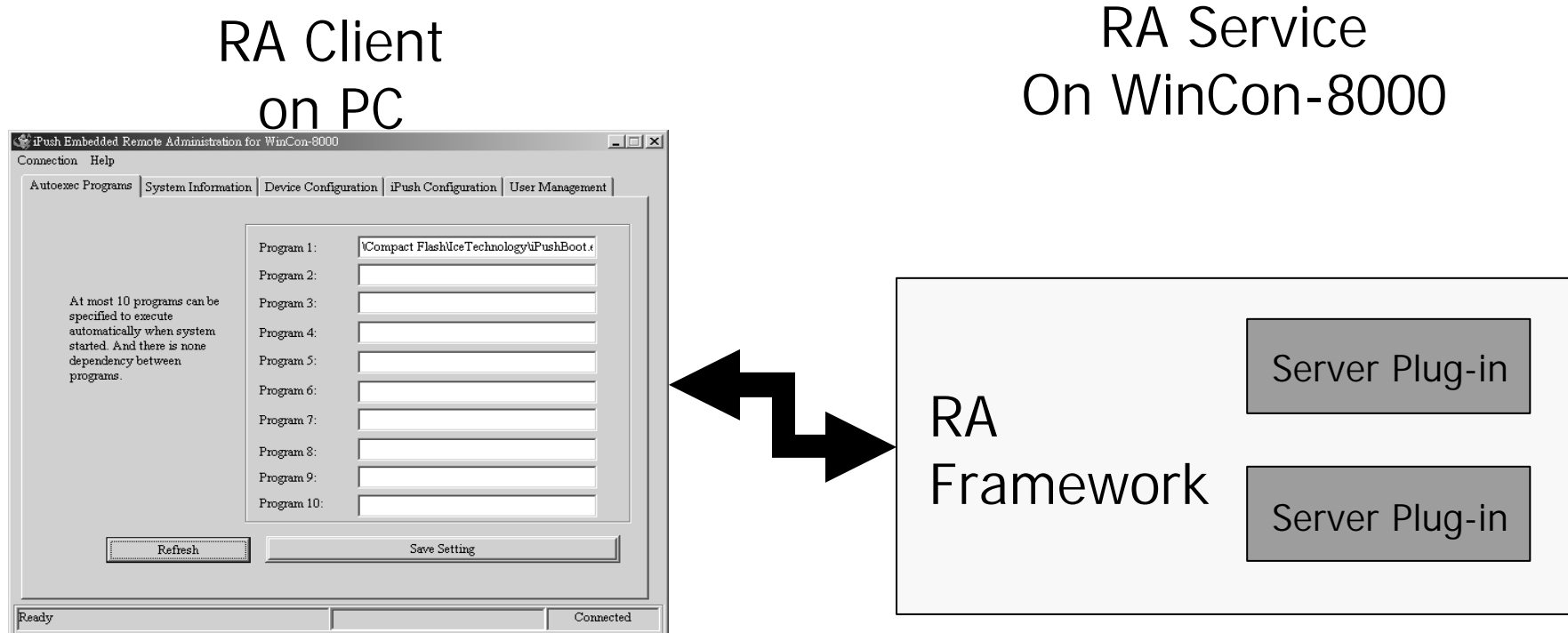

Client Plug-in Server Plug-in

# Client-side Plug-in

RA Client

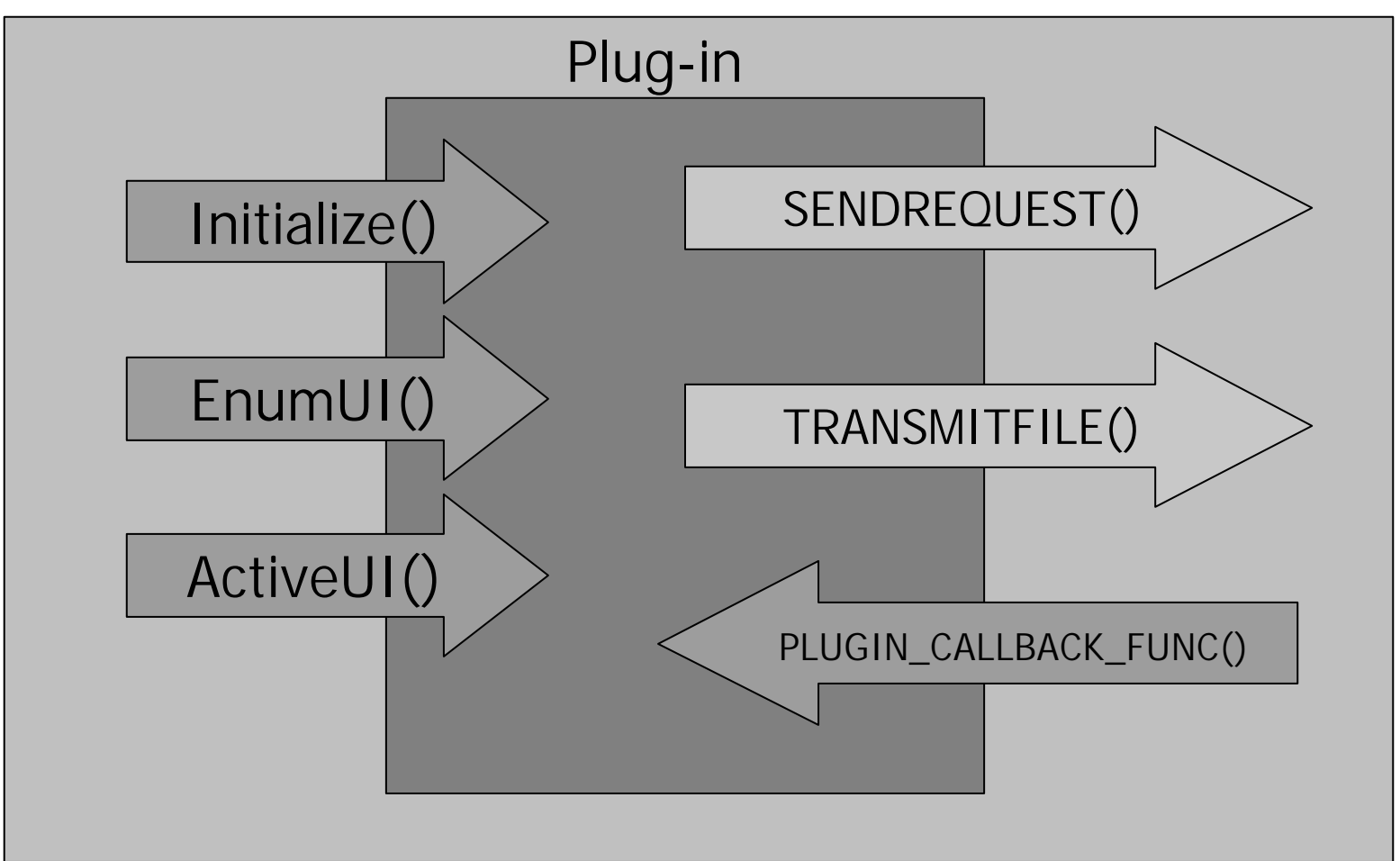

# **Client-side Plug-in**

 $\bullet$ 

• Visual  $C++6.0$  Windows DLL

6

 $\bullet$ m\_PluginName

• Plugins.ini

 $\bullet$ 

 $\bullet$ 

### **Client**

```
void CMyDialog::OnBtnSend() 
\{CString sRequest;
  GetDlgItemText(IDC_EDIT_REQUEST,sRequest);
  g_SendRequest(g_nPluginID,
                          (long)this,
                    "ServerSample.dll",
                    (LPCTSTR)sRequest,
                    sRequest.GetLength(),
                    OnResponse);
}
```
#### Server-side Plug-in

![](_page_7_Figure_1.jpeg)

#### Server-side Plug-in

```
Windows CE.NET DLL (eVC 4.2 + SP3)
\bullet• \mathcal{L}(\mathcal{L})\bulletPLUGIN_MESSAGE struct
        {
          long ConnID; 
          long TotalBytes; 
          long StgHandle;
          WRITE_FUNC WriteData;
          TRANSMIT_FUNC TransmitFile;
        }
```
Lab

# Lab (40 )

# Lab

- Section 1:  $V$ isual  $C++$
- Section 2:
- Section 3:
- Section 4: Client Sample DLL
- Section 5:
- Section 6: Callback
- Section 7: DLL (WinCon-8000)
- Section 8:
- Section 9: